- 13 ISBN 9787111301660
- 10 ISBN 7111301668

出版时间:2010

页数:300

版权说明:本站所提供下载的PDF图书仅提供预览和简介以及在线试读,请支持正版图书。

## www.tushu111.com

## $(\hspace{0.6cm})$  $\alpha$

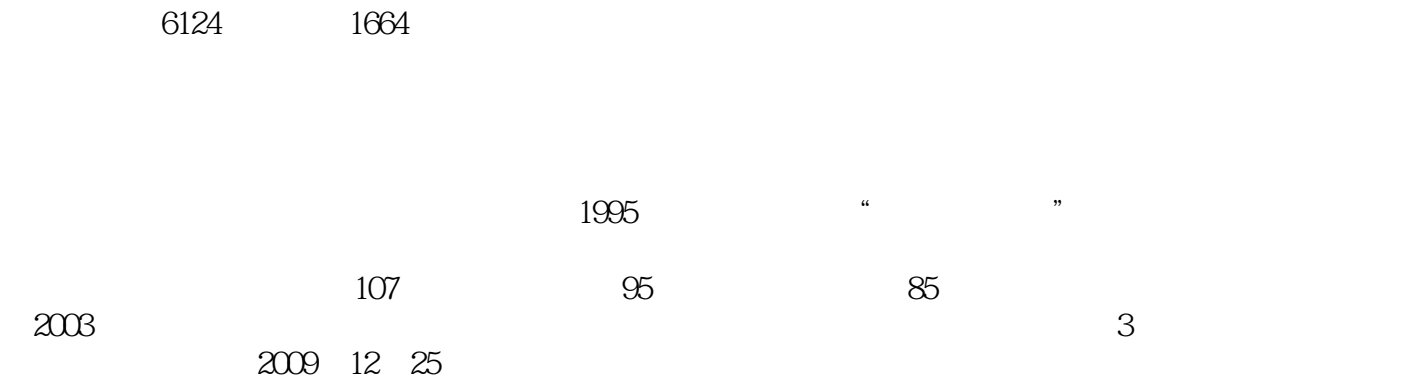

 $\infty$ 

1 11.1 21.1.1 21.1.2 31.2 41.2.1 41.2.2 51.2.3 61.2.4 61.2.5 AB H 71.2.6 71.3 91.3.1 91.3.2 101.3.3 111.3.4 121.35 131.4 131.4 131.4.1 131.4.2 151.4.3 161.5 171.5.1 171.5.2 181.5.3 191.6  $201.61$   $201.62$   $211.63$   $22.2$  $252.1$   $262.1.1$   $262.1.2$   $272.1.3$   $282.1.4$  $302.2$   $312.21$   $312.2.2$   $322.2.3$ 332.2.4 332.2.5 342.3 342.3 342.3.1 352.3.2  $352.33$   $37.3$   $383.1$   $393.1.1$ 393.1.2 403.2 K 413.2.1 K 413.2.2 K 423.2.3 K 443.2.4 K 463.3 473.3.1 473.3.2  $483.4$   $493.4.1$   $493.4.2$   $493.5$   $503.5.1$  $503.52$   $533.5.3$   $56$  4  $594.1$   $604.1.1$  $604.1.2$   $604.1.3$   $624.2$   $634.3$   $644.31$  $644.32$   $654.33$   $674.34$   $684.4$   $684.41$   $684.42$  $704.43$   $704.4.4$   $724.4.5$   $74.5$   $765.1$  $775.1.1$  " $775.1.2$   $785.2$   $845.2.1$   $845.2.2$  $855.23$   $855.24$   $865.3$   $885.31$   $885.32$ K  $885.4$   $895.4.1$   $895.4.2$   $905.4.3$   $925.4.4$   $935.4.5$  $955.46$   $96.6$   $996.1$   $1006.1.1$   $1006.1.2$  $1016.2$   $1026.2.1$   $1026.2.2$   $1046.2.3$  $1046.24$  /  $1056.3$   $1066.31$   $1066.3.2$   $1076.3.3$ 1086.4 1096.4.1 1106.4.2 1116.4.3 1126.4.4  $1126.45$   $1136.5$   $1146.51$   $1146.5.2$   $1156.5.3$ 1166.5.4 117 7 1187.1 K 1197.1.1 K 1197.1.2 K 1207.1.3 1217.1.4 1237.1.5 1237.1.6 1247.2 K 1287.2.1 1287.2.2 1307.2.3 1307.2.4 1307.2.5 1317.2.6 1317.3 1327.3.1 1327.3.2 K 1337.3.3 1347.4 1347.4.1 1347.4.2 1367.4.3 1367.4.4 1377.5 1377.5.1 1377.5.2 1397.5.3 1407.5.4 1427.5.5 1437.5.6 1447.6 1447.6.1 1457.6.2 1467.6.3 1467.6.4 147 8 1488.1 F10 1498.1.1 F10 1498.1.2 F10 1508.1.3 F10 1508.1.4 1508.2 8382.1 1518.2.2 1528.2.3 1528.2.4 1538.2.5 1548.3 1548.3.1 1558.3.2 1558.4 157 9  $1599.1$   $1609.2$   $1629.2.1$   $1629.2.2$ 1639.3 1669.4 1679.4.1 1689.4.2 171 10 17310.1 17410.1.1 17410.1.2 17710.2 18010.2.1 18010.2.2 18010.2.3 18310.3 18610.3.1 18610.3.1 18610.3.2 18710.4 19810.4.1 19810.4.2 19910.4.3 20110.4.4 20310.45 K 206 11 20811.1 20911.1.1  $20911.1.2$   $21011.1.3$   $21011.1.4$ 21111.2 21211.2.1 21211.2.2 21311.2.3 21311.3  $21411.31$   $21411.32$   $21511.33$   $215$   $12$ 21612.1 21712.1.1 AH 21712.1.2 21812.1.3 21912.1.4 涨幅排名 21912.1.5 港股分时走势 22012.1.6 港股技术分析 22012.1.7 港股资讯 22112.1.8 港股指数 22112.2  $22212.21$   $22212.2.2$   $22212.2.3$   $22312.2.4$ 

 $22312.25$   $22412.26$   $22512.3$   $22612.31$ 22612.3.2 商品期货即时分析 22712.3.3 商品期货多窗报价 229第13章 基金分析 23013.1 封闭式基金  $231131.1$   $231131.2$   $23213.2$   $23413.2.1$ 23413.2.2 23513.2.3 ETF50 23713.2.4 LOF 23813.2.5 23913.3 24013.3.1 24013.3.2 240 14 24214.1 24314.1.1 24314.1.1  $\degree$  24314.1.2 24314.1.3 24514.1.4 24514.1.5 24614.1.6 24714.2 24814.3 25014.3.1 25014.3.2 25114.3.3 /  $25114.4$   $25314.4.1$   $25314.4.2$   $25414.4.3$   $25414.4.4$  $25714.45$   $25814.5$   $25914.51$   $25914.5.2$   $26014.5.3$ 26114.5.4 262 15 26415.1 26515.1.1 26515.1.2 26615.1.3 26715.2 26815.2.1 26815.2.2 27015.3 27115.3.1  $27115.32$   $27315.33$   $27415.4$   $27815.5$   $27915.51$  $27915.52$   $27915.5.3$   $280$  A  $282$  B  $285$ 

## 风险来自你不知道自己正在做什么! ——沃伦·巴菲特 选择一个行业股票时,要选两家 ,但不是随便找两家,应选一家最好和一家最差的! ——乔治·索罗斯 不进行研究的投资, 就像打扑克从不看牌一样,必然失败! ——彼得·林奇 股票投资,必须具备正确判断的能力 , and the contract of the contract of the contract of the contract of the contract of the contract of the contract of the contract of the contract of the contract of the contract of the contract of the contract of the con  $\mathcal{M}(\mathcal{M})=\mathcal{M}(\mathcal{M})$  , where  $\mathcal{M}(\mathcal{M})=\mathcal{M}(\mathcal{M})$ 票重要! ——米瑟拉·雷克莱 你永远不要犯同样的错误,因为还有好多其他错误你完全可以 学生的第一<del>——</del>——他的股票,就是从其他平庸个股票,就是从其他平庸个股票,就是从其他平庸个股票,就是 漪都不会起! ——威廉·欧奈尔 经验显示,市场自己会说话,市场永远是对的,凡是轻视市 场能力的人,终究会吃亏的! ——威廉·欧奈尔

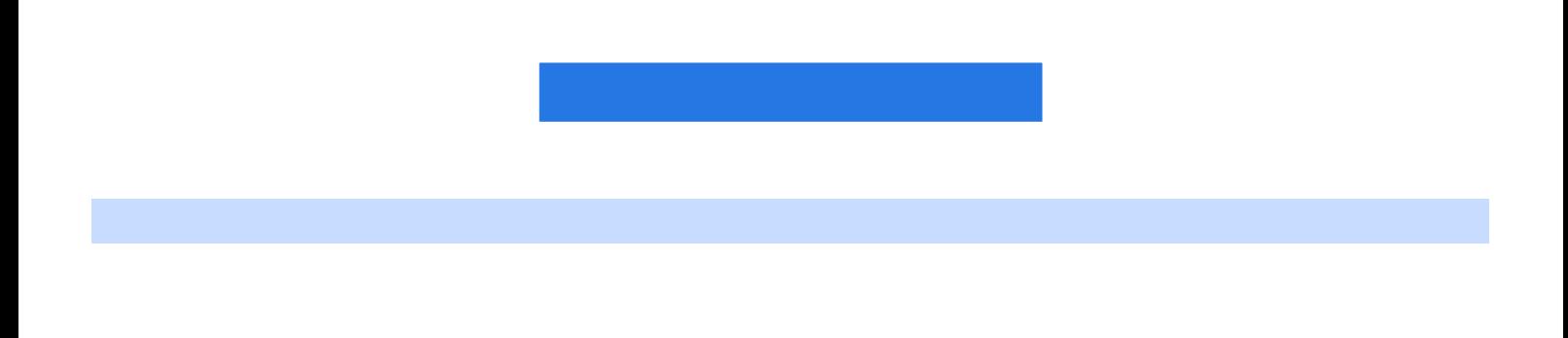

 $\infty$ 

 $1$ 

2006~2007<br>6124 1664  $6124$  1664  $1$ 

 $2006-2007$  $6124$  1664

本站所提供下载的PDF图书仅提供预览和简介,请支持正版图书。

:www.tushu111.com